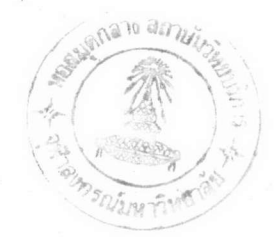

# บทที่ 6

#### การทดสอบโปรแกรม

ในบทนี้ได้กล่าวถึงการทดสอบระบบการให้บริการรหัสผ่านแบบใช้ครั้งเดียว ภายใต้ ระบบปฏิบัติการยูนิกซ์แบบต่าง ๆ รวมถึงผลของการท<sup>ุ</sup>ดสอบด้วย

## ขั้นตอนการติดตั้งโปรแกรม

ิการติดตั้งโปรแกรมก่อนทำการทดสอบระบบการให้บริการรหัสผ่านแบบใช้ครั้งเดียว แบ่งออกเป็น 2 ส่วน คือ

1. ส่วนที่ทำงานภายใต้ระบบปฏิบัติการยูนิกซ์ การทดสอบจะทำการเปลี่ยนโปรแกรม ล็อกอินของระบบที่อยู่ในไดเร็ค<mark>ทร</mark>อรี่ /bin ให้เป็นโปรแกรมล็อกอินที่สามารถรองรับการทำงาน ของระบบให้บริการรหัสผ่านแบบใช้ครั้งเดียว

2. ส่วนที่ทำงานภายใต้ระบบปฏิบัติการดอส โดยมีเครื่องคอมพิวเตอร์ระดับพีซีที่ทำการ ดิดตั้งโปรแกรมให้บริการตรวจสอบรหัสผ่าน และโปรแกรมบำรุงรักษาระบบรหัสผ่านแบบใช้ครั้ง เดียว

## สภาวะที่ใช้ใการทดสอบโปรแกรม

การทดสอบโดยการขอเข้าใช้ระบบ (login) ผ่านจากเครื่องคอมพิวเตอร์ที่มีการทำงาน เลียนแบบเทอร์มินอลแบบ vt100 (vt100 emulation terminal) โดยทำการผ่านขอเข้าใช้ระบบใน เครื่องแม่ข่าย (Host) ที่มีระบบยูนิกซ์ต่าง ๆ ดังตารางที่ 6.1 และในส่วนให้บริการตรวจสอบ รหัสผ่านทำงานบนเครื่องคอมพิวเตอร์ระดับพีซีขนาด 80386SX มีหน่วยความจำ 4 เมกะไบต์และมี ฮาร์ดดิสก์ (Hard disk) ขนาด 80 เมกะไบต์ โดยเชื่อมต่อเข้ากับเน็ตเวิร์คโดยใช้เน็ตเวิร์ค อินเตอร์เฟสการ์คชนิด D-LINK และใช้แพ็กเก็ตไครเวอร์ชนิด D-LINK

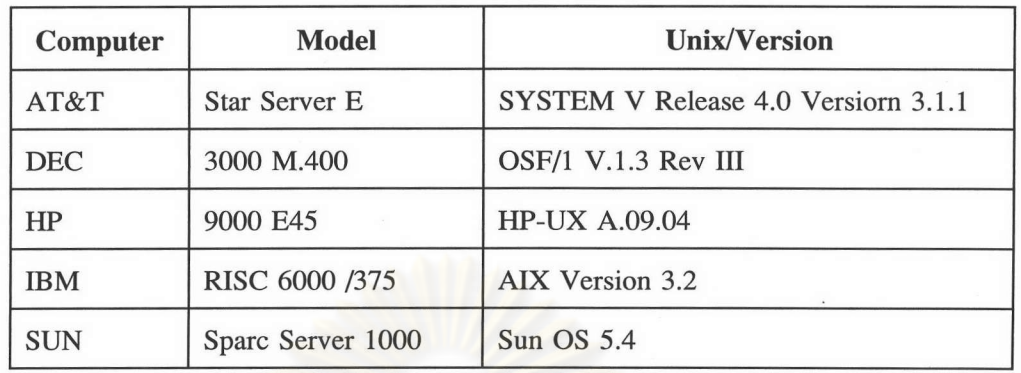

ตารางที่ 6.1 แสดงเครื่องคอมพิวเตอร์และระบบปฏิบัติการต่าง ๆ ที่ได้ทดสอบ ิการทำงานของระบบให้บริการรหัสผ่านแบบใช้ครั้งเดียว

#### ผลการทดสอบ

จากการทดสอบระบบให้บริการรหัสผ่านแบบใช้ครั้งเดียวบนระบบปฏิบัติการยูนิกซ์รุ่น ต่าง ๆ พบว่า โปรแกรมล็อกอินที่ใช้รหัสผ่านแบบใช้ครั้งเดียวสามารถแปลและปฏิบัติงาน (compile and execute) ผลจากการปฏิบัติงานสามารถใช้การตรวจสอบรหัสผ่านแบบเดิมและสามารถทำการ ตรวจสอบรหัสผ่านแบบใช้ครั้งเดียว โดยติดต่อไปยังส่วนให้บริการตรวจสอบรหัสผ่านแบบใช้ครั้ง เดียวที่อยู่ภายใต้ระบบปฏิบัติการดอส